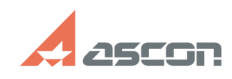

## **Support via Assistant** 10/23/2024 22:56:39

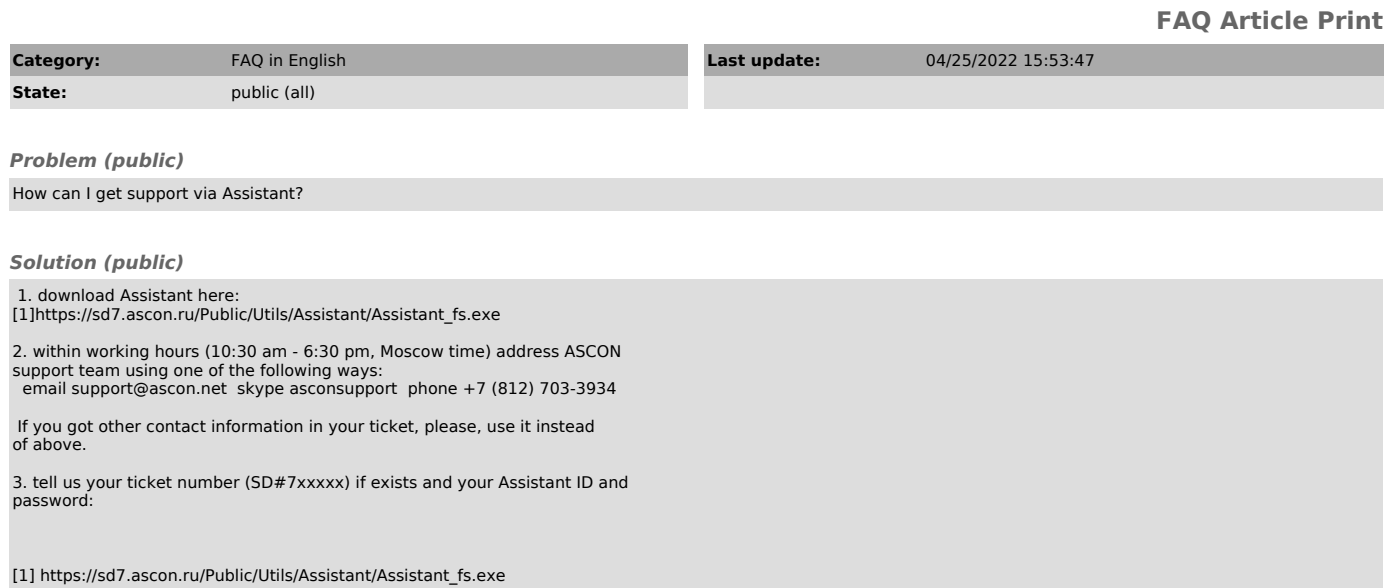